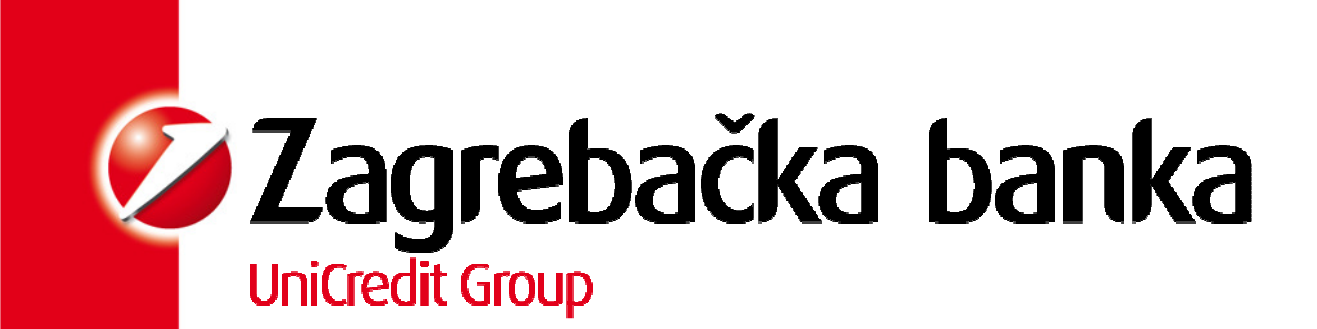

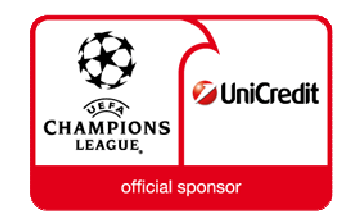

#### EVOLUCIJA ARHITEKTURE BI SUSTAVA (Inženjerska perspektiva)

#### Osobno putovanje, tj. transformacija jednog DBA

**Daniel Beden,** Vodeći DBA specijalist

Rovinj, 18. listopada 2013.

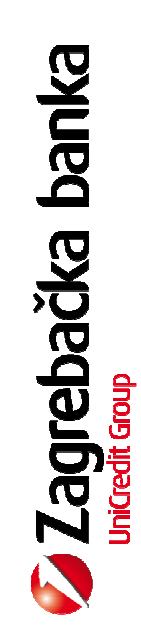

### Sadržaj

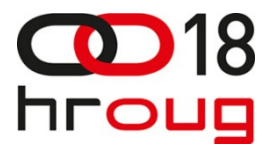

- **Tradicionalni DBA**
- **Promjena paradigme**
- **N**Šok i nevjerica
- Pionirski dani
- Planovi za budućnost ili što već voda nosi

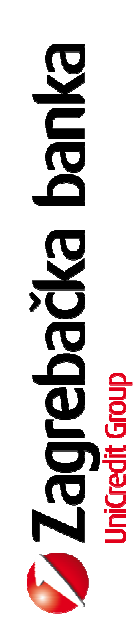

#### Partneri projekta

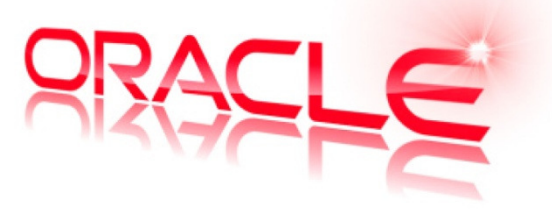

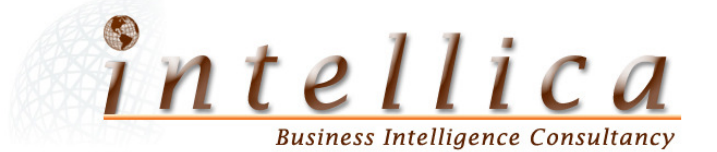

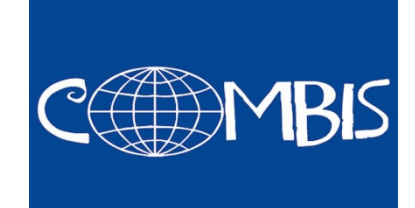

# equiden

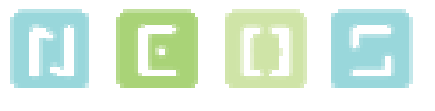

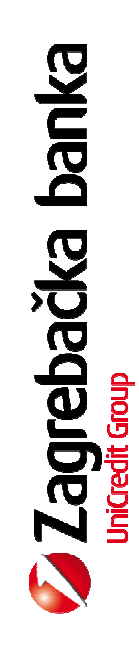

#### DBA U BI SVIJETU

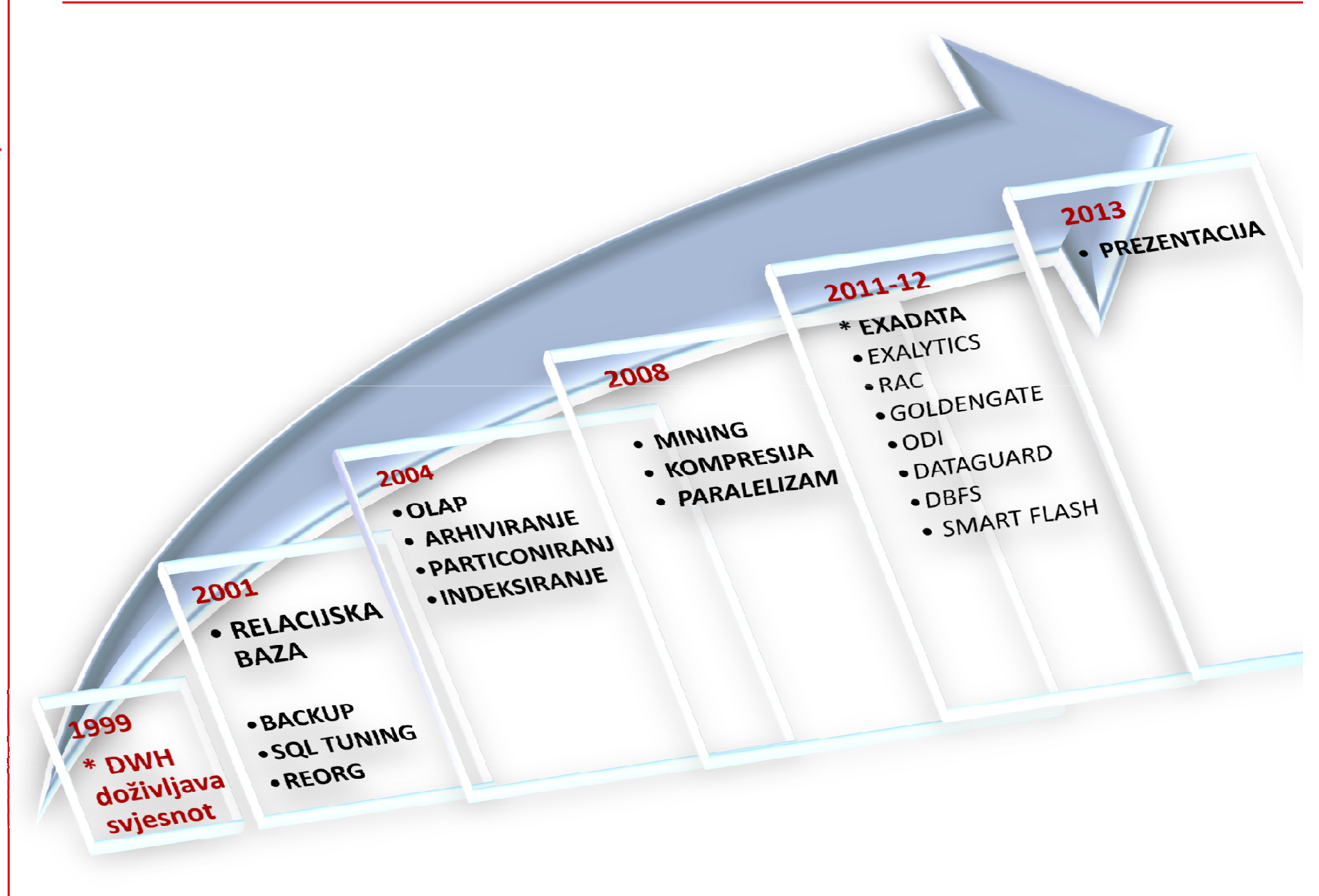

# DBA (kako smo živjeli nekad)

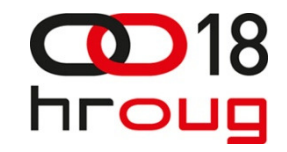

# **Režim rada**

- ■23,6/7 fokus na operativni dio i fizičke operacije s podacima
- ■0,4/7 optimizacija DW jobova
- ■0/365 razvoj

# **III** Izazovi

- Sustav neoptimiziran za veliki I/O
- Malo vremena za razvoj i poboljšanje modela
- Nervozni programeri
- **Performanse**
- ■Diverzificirana DW okolina
- Neispavanost, loša probava.

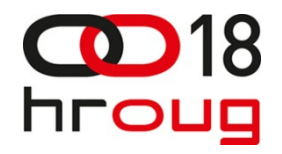

Količina podataka je eksponencijalno rasla (x3)

- Novi zatjevi (regulatora, managamenta, analitičara)
- Diverzifikacija DW na manja skladišta, svaki sa svojom specifičnom svrhom

**Ilzvještavanje u realnom vremenu, nad živim podacima** 

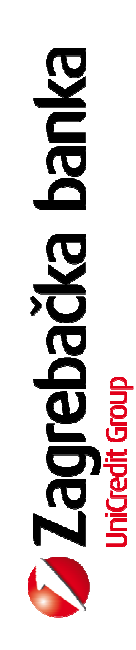

# I tada jednog lijepog dana, stigla je ...

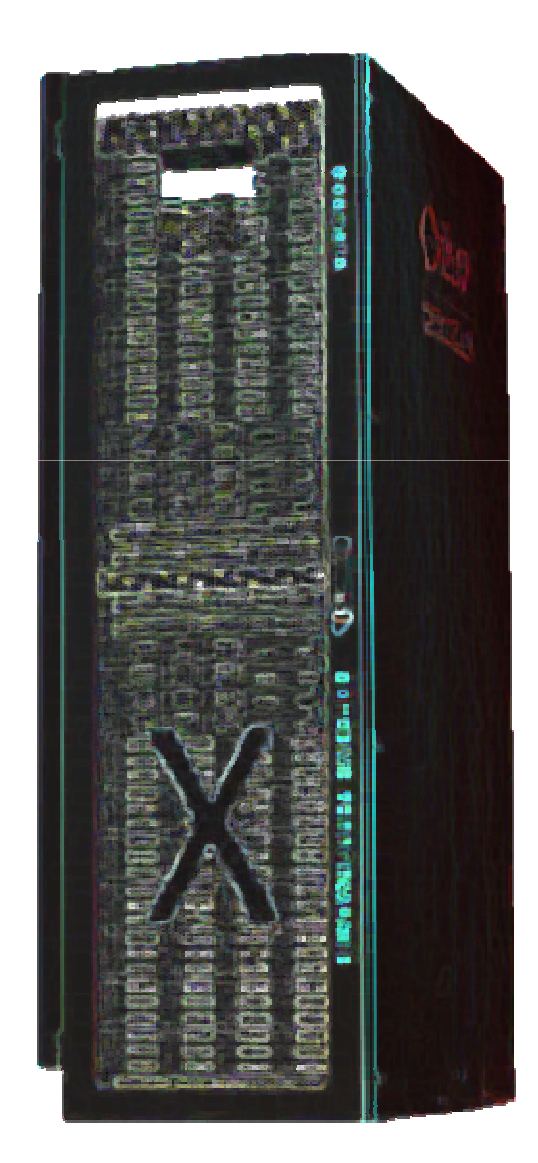

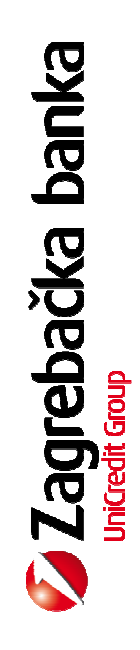

### IT nakon otvaranja kutije

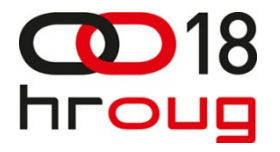

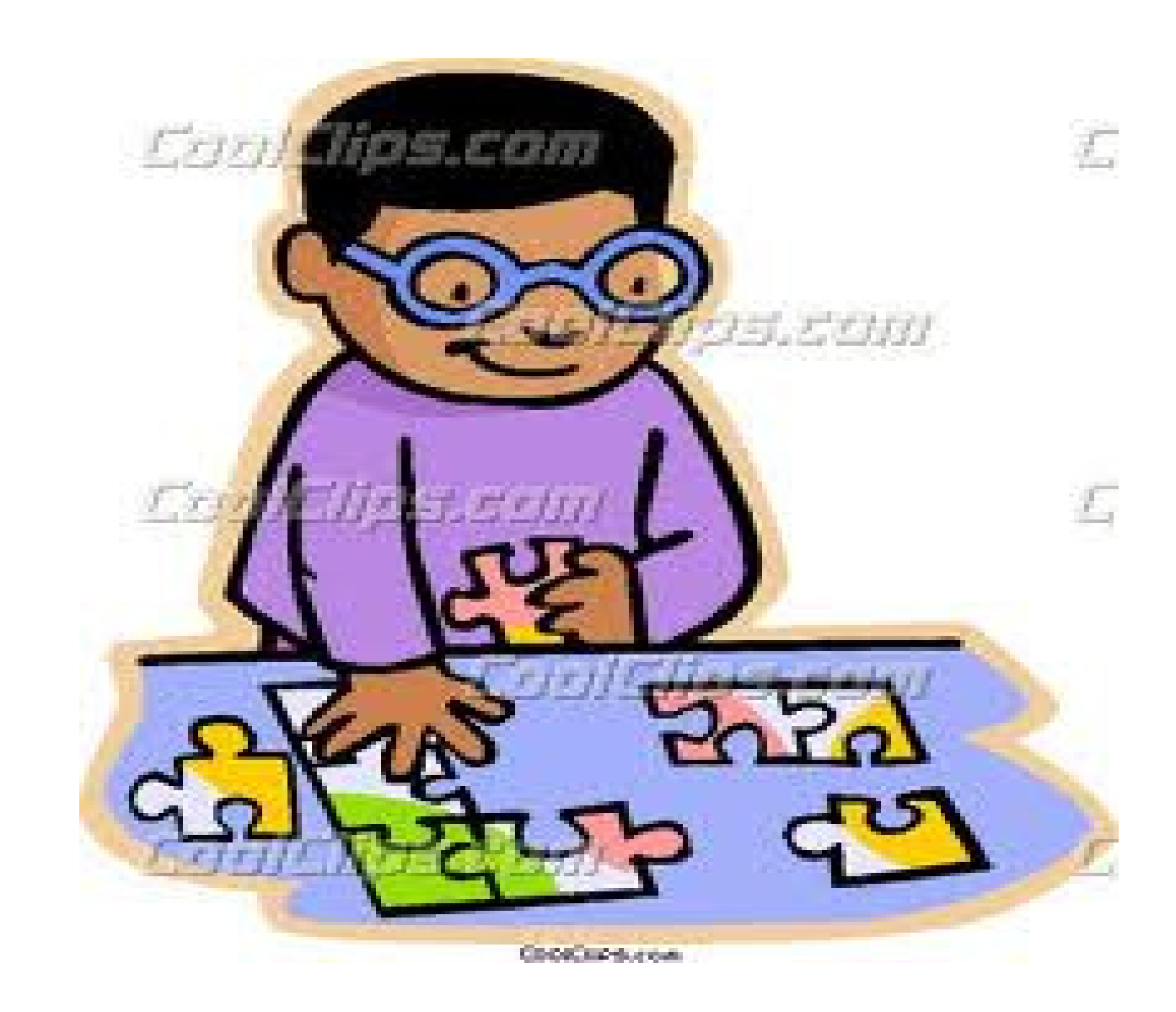

# Čitanje deklaracije na kutiji

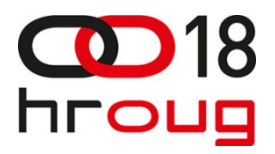

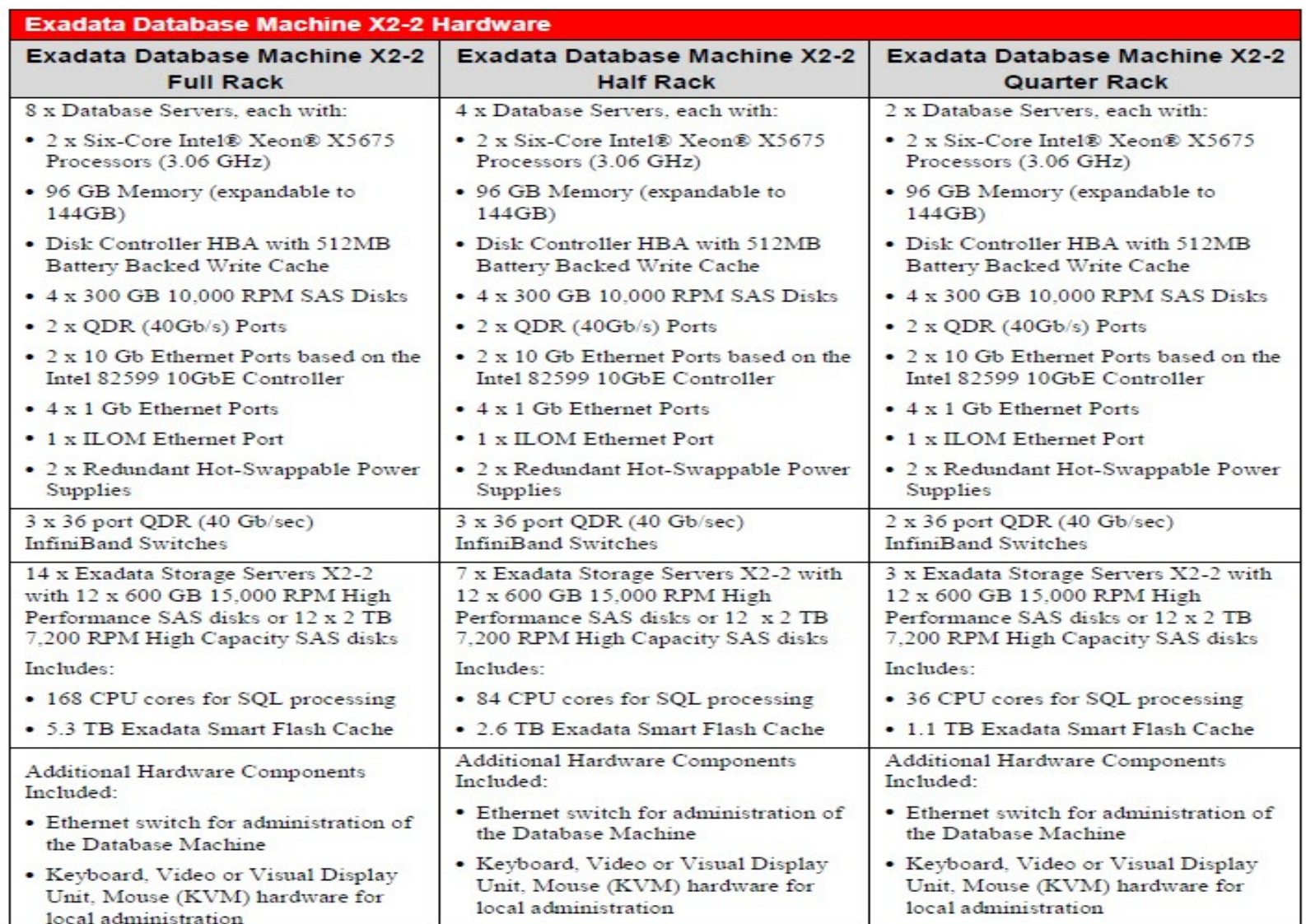

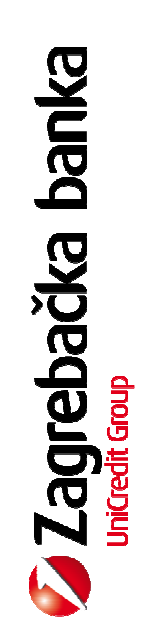

# Pa onda sheme za spajanje

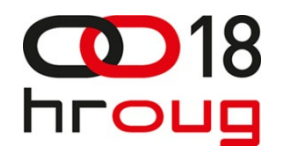

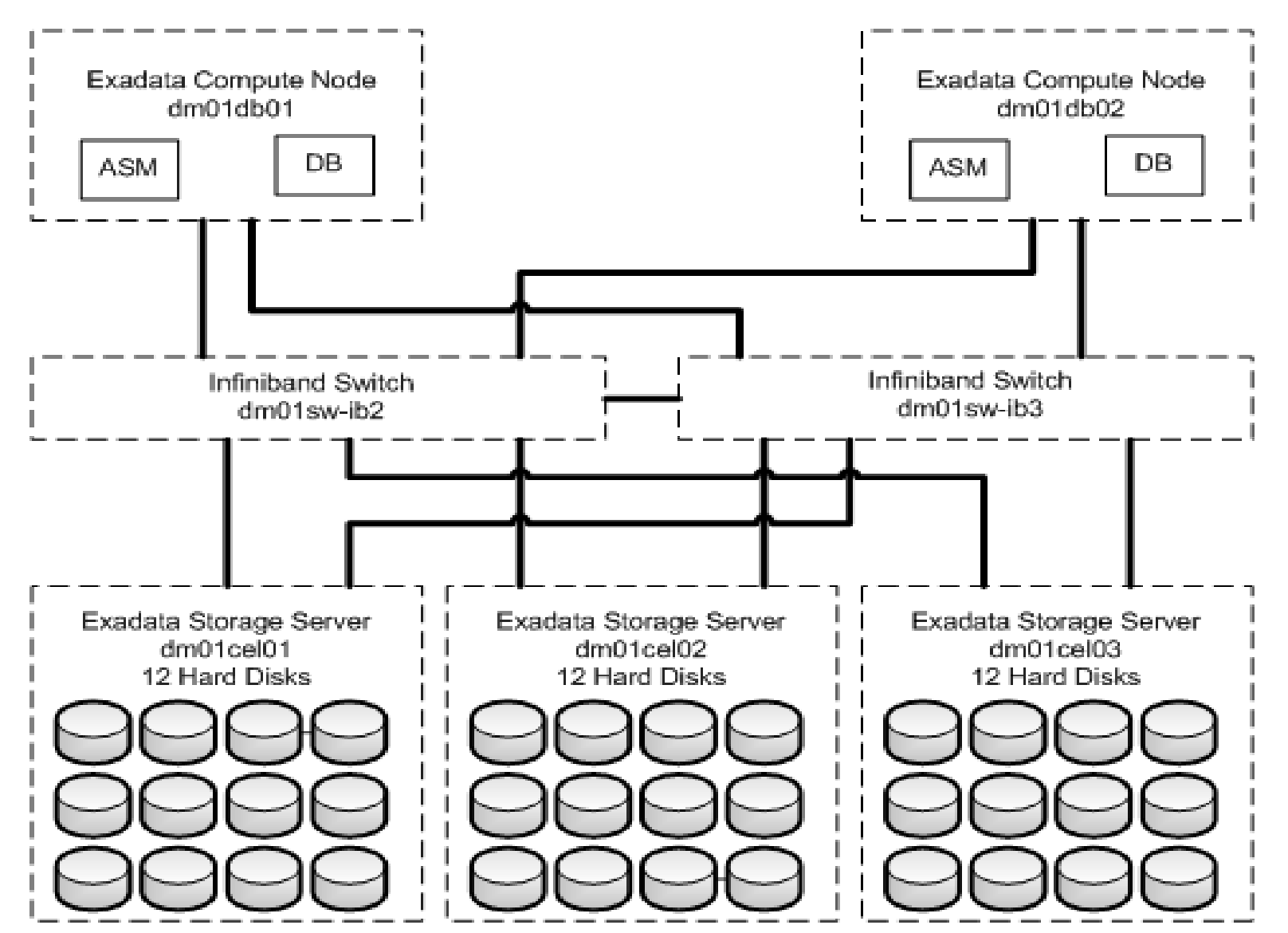

# Odrazi na površini - poznata tehnologi

**OS** : Oracle Linux 5 (RH)

Baza : Oracle 11g2 (sa dodanim vrijednostima)

**DBRM** 

 $\blacksquare$ DBFS

IDB

**Particioniranje** 

**Kompresija** 

**Cluster : RAC sa 2 noda (u osnovnom modelu)** 

**Storage : ASM** 

**GoldenGate** 

# Ispod površine – tajni sastojci

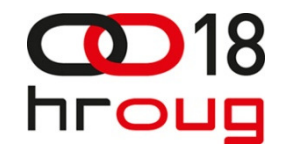

- Smart Flash Cache (kralježnica)
- **Smart Scan (algoritam za optimizaciju)**  $\heartsuit$
- **Smart Flash Logging**
- **IO Resource Manager**
- **Hybrid columnar compression**
- **Storage Indexes**
- Neka optimizacija za Data Mining

## Izazovi dizajna

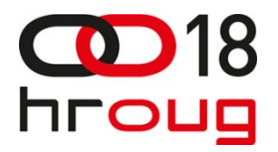

Migracija podataka (online, offline)

- **Logička organizacija istih** 
	- **Particioniranje**
	- **L**Arhiviranje
	- **Indeksiranje**
- Prilagodba programa (ODI konfiguracija)
- Automatizacija obrada
- Zaštita (iliti backup)
- D/R

Sigurnost (integracija s centralnom administracijom)

# Priprema podataka : migracija

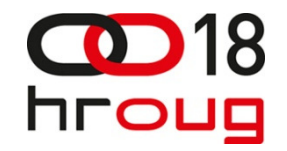

#### Data Pump

#### **DBFS**

- ASM datafile-ovi izloženi kao direktoriji na OS-u, kako bi ih mogao koristiti program za izdvajanje ulaznih podataka
- $\blacksquare$  External tables
- **Fazni pristup**
- Paralelan rad

**Rezultat** : migracija 6TB sa stare okoline u 3TB na Exadati, u jednom komadu

# Dizajn nove okoline

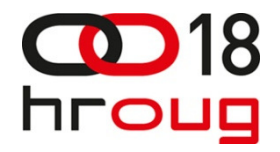

**Konkuretan pristup podacima** 

- paralelan dohvat i punjenje istih
- **Problem zaključavanja**
- Podrška za automatizirano arhiviranje
- **Indeksiranje (što s njim, a što s integritetom podatka)**
- **Testna/razvojna okolina**

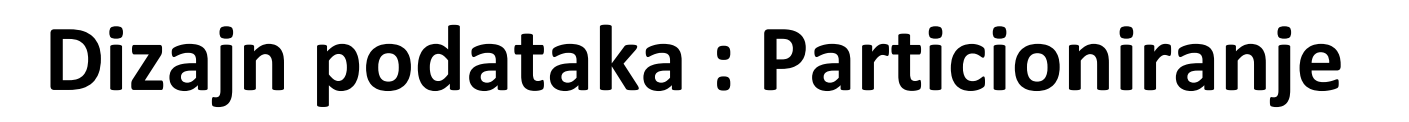

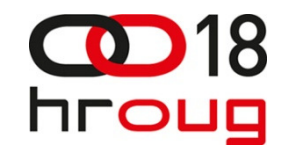

- **Koncept korišten u starom sustavu**
- U novom okruženje dobiva novu dimenziju
- Smanjuje zaključavanje podataka
	- u kombinaciji s particijiskim indeksima i izmjenama particija
- Povećava konkurentnost pristupa
	- u kombinaciji s paralelizmom
- Pojednostavljuje arhiviranje
- **Povećava perfomanse** 
	- kombinaciji sa Smart Scanom i Storage Indeksima
- Zahtijeva određenu administraciju ako se želi fleksibilnost

### Zaštita podataka

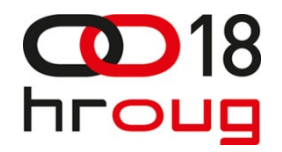

**Integracija s postojećim sustavom za zaštitu podataka** na "virtualne" trake

- Agent za Linux/Oracle
- **Full zaštita koristi 100% resursa postojećeg sustava**
- Razmisliti o dediciranom sustavu samo za Exadata-u, odnosno kombinirati zaštitu sa export schema-om, odnosno zaštitama konkretnih podataka

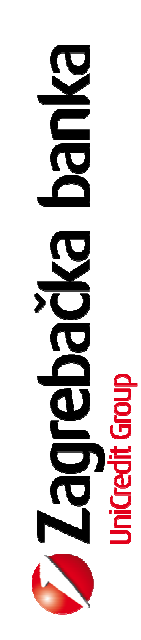

### Sigurnost

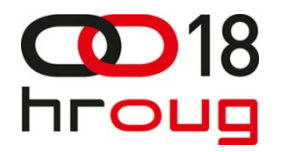

**Grupe na OS-u i Role u Oracle-u** 

- **Integracija s centralnim sustavom pomoću agenta za** Linux i Oracle
- Automatizacija dodjeljivanja profila
- ■ODI je riješen pomoću posebnih procedura, no za automatizaciju je potrebno napisati skripte (još čekamo da se netko javi)

# Automatizacija obrada

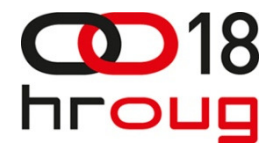

#### ■ODI jobovi uključeni u centralni sustav pomoću agenta i shell skripti

**Integrirani lanci obrada po svim sustavima** 

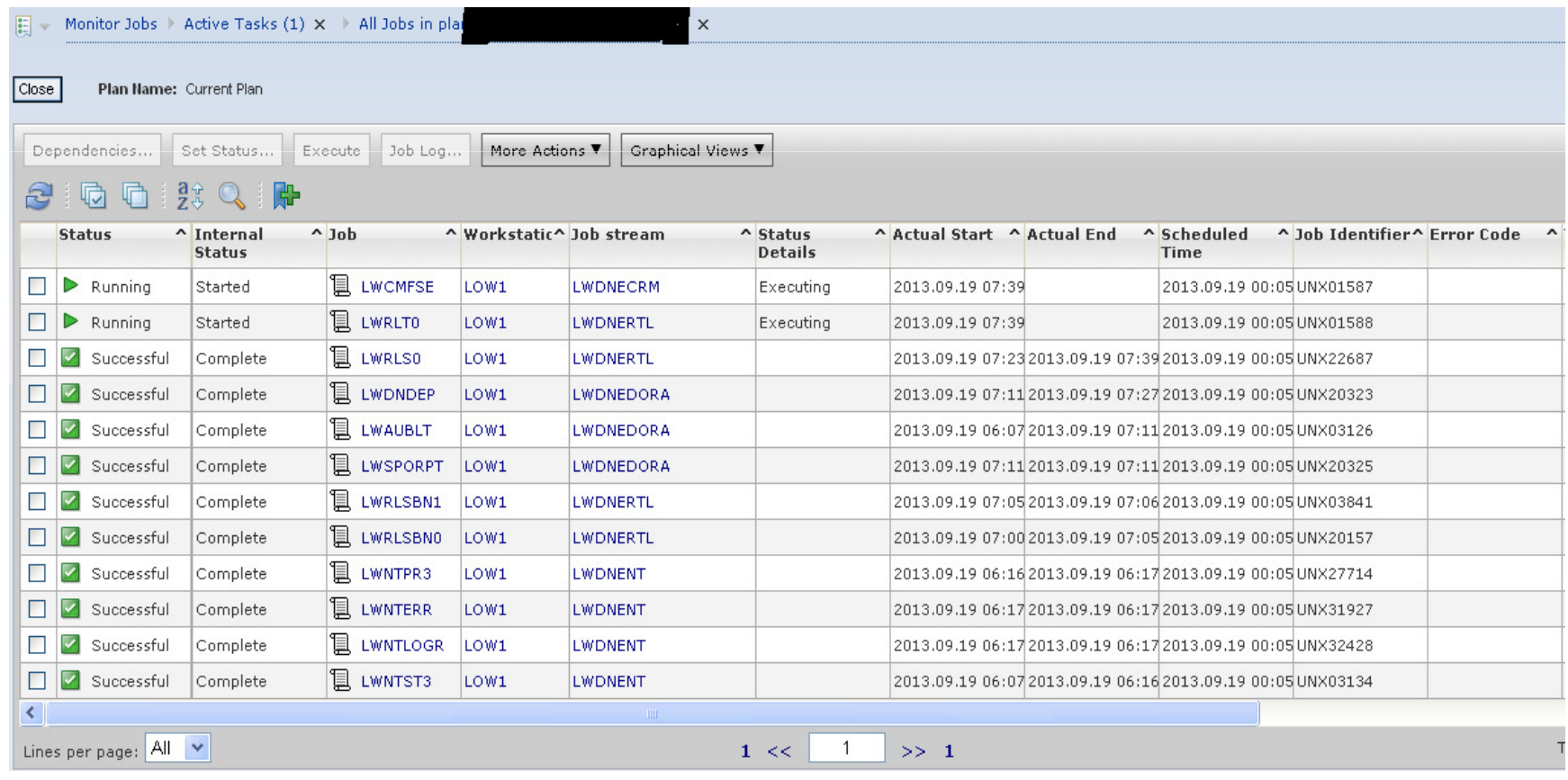

# Povezivanje s ostalim izvorima

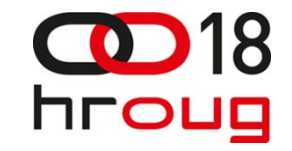

- **Latabase driveri**
- Mapiranje tipova podataka u ODI KM
- GOLDENGATE za replikaciju iz transakcijskog sustava
- **Ekorištenje DBFS-ova za SQLLDR**

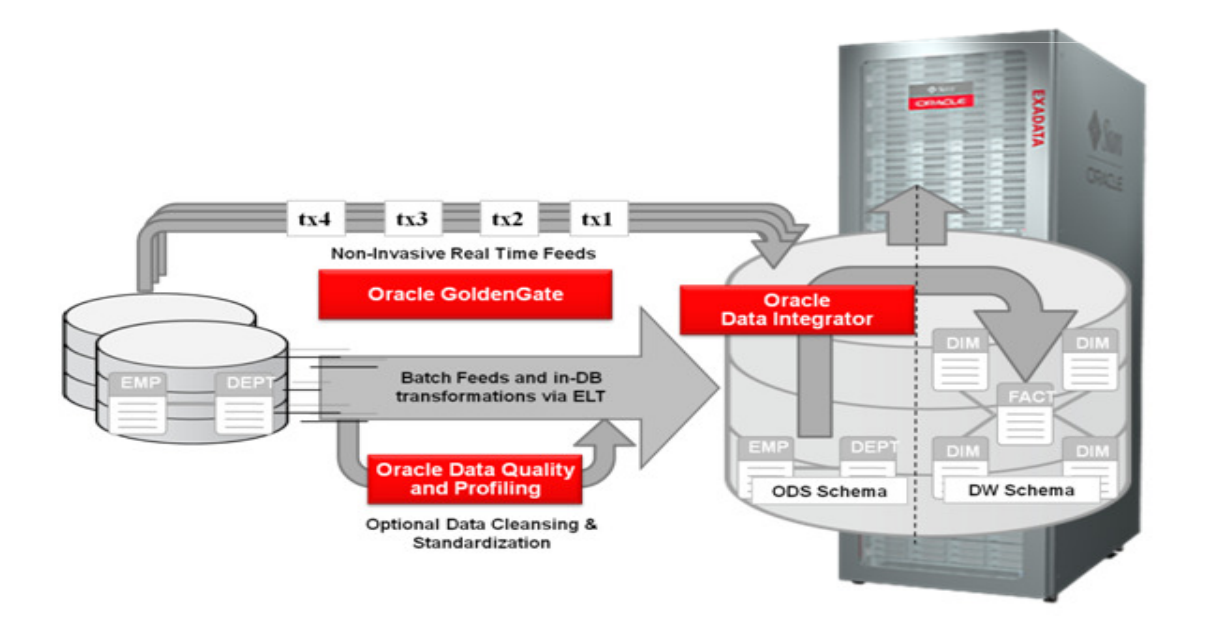

### Arhiviranje

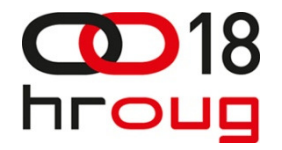

Najjednostavnije u kombinaciji s particioniranjem Omogućuje automatsku kompresiranje na ARCHIVE mod

- Bitno zbog veličine backupa i D/R strategije
- Potrebno napisati skripte za parametrizaciju kreiranja iarhiviranja particija
- Može i kao najobičniji append u insert mode-u

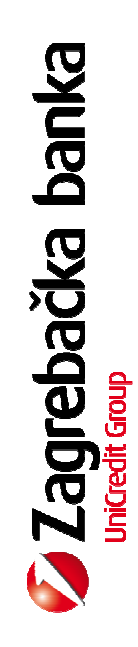

## Tako smo mi složili našle puzzle

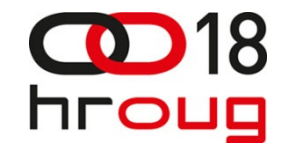

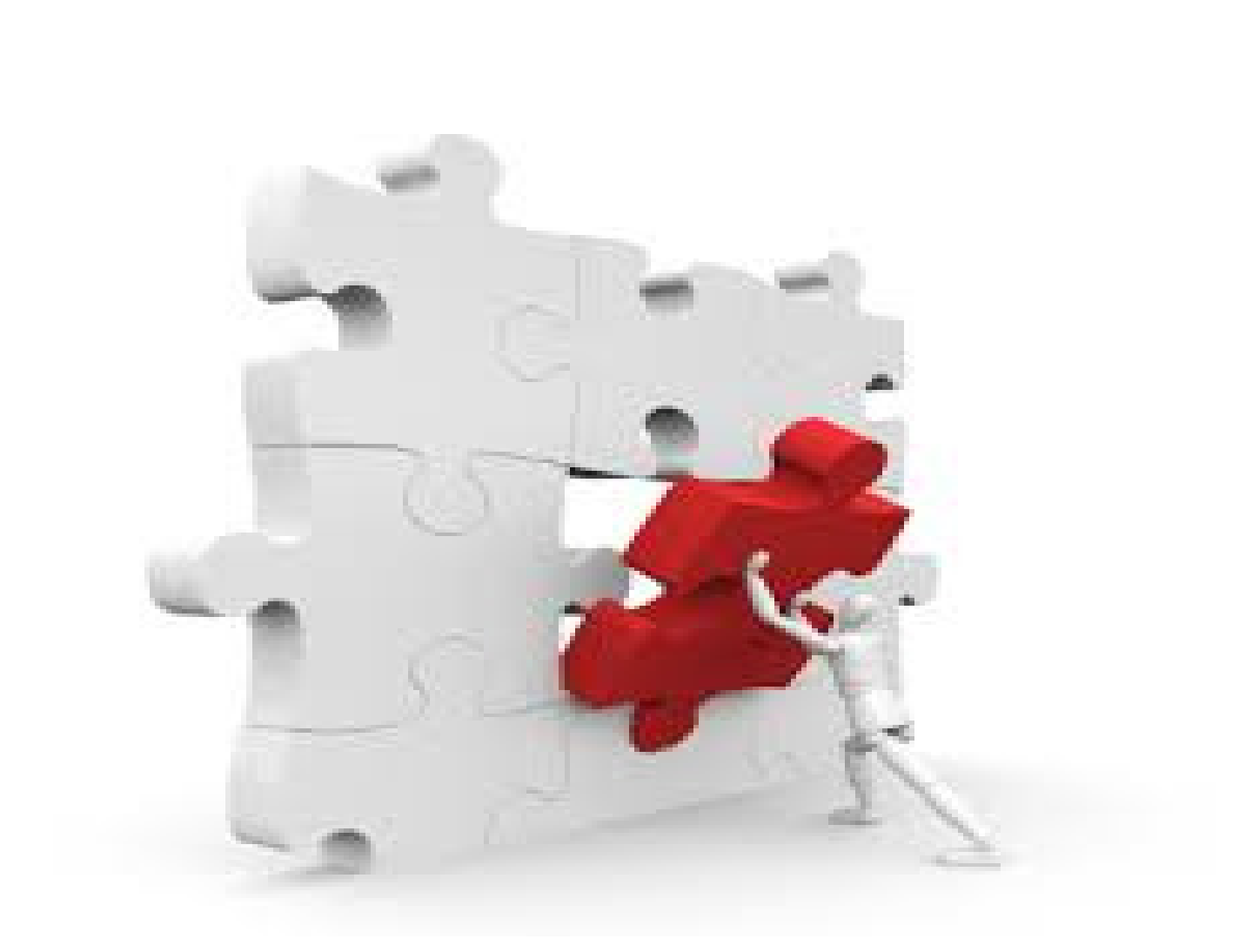

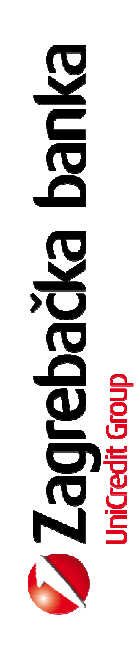

#### Nova arhitektura

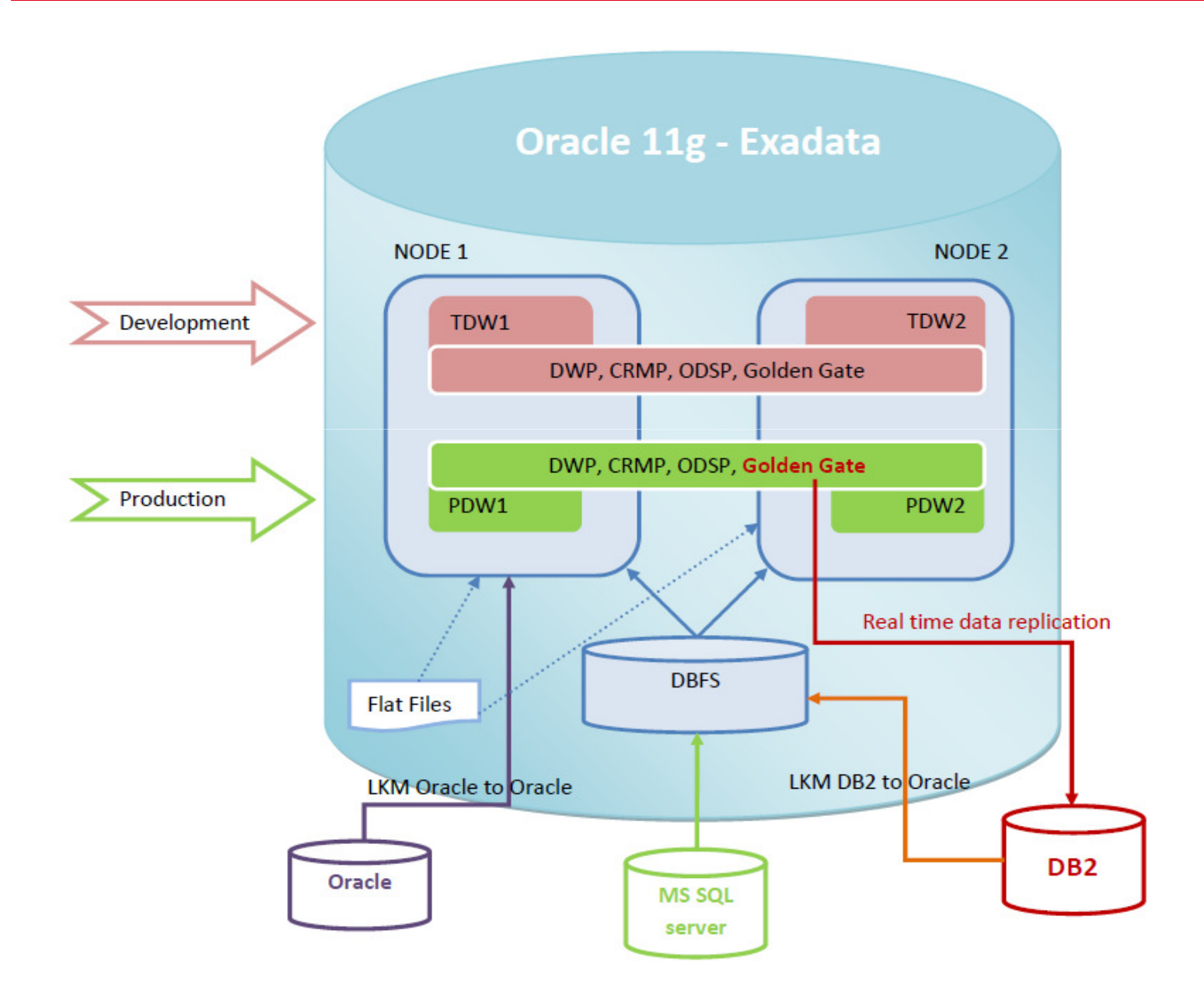

# I što smo na koncu naučili

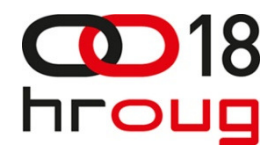

Sve je u životu relativno, osim ...........

Kompresije

- Pokazala se odlična u svim situacijama
- Preko 90% podataka je trenutno kompresirano (u nekom stupnju), dok CPU opterećenje sistema ne prelazi 30% (ni u našim morama)
- U većini situacija i performanse su bolje
- Naravno, u nekom OLTP okruženju , priča bi mogla biti kompletno drugačija, ali ovo nije ta priča
- HCC kompresija se aktivira samo kod bulk operacija (direct load, insert append, paralelni load), ne i kod operacija sa pojedinačnim slogovima

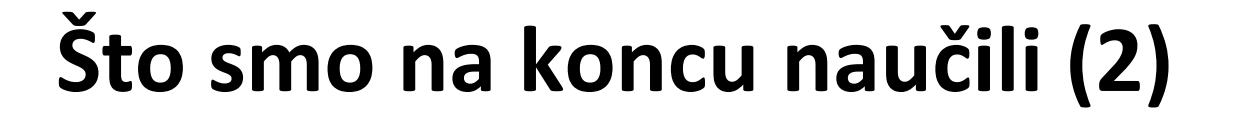

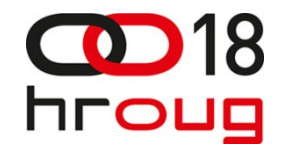

Zaboravite na ...........

Indekse

- Ne trebaju vam, Exadata ima svoje (ne radi se o klasičnom stablu, ali su 100 brži)
- Ako vam trebaju za nametanje integriteta. Jednostavno ih proglasite nevidljivim
- Bilo kakva operacija s logičkim indeksima, isključuje Smart Scan

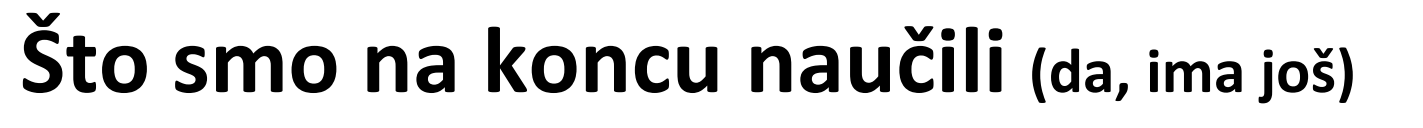

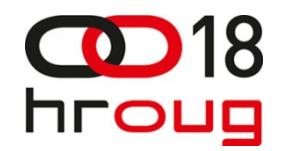

Kako isključiti .....

**Smart Scan** (no ne mislimo to ponavljati)

- **Isključite automatske statistike. Nemojte puštatii ručne. Kompletno** zbunite Oracle
- **Pišite složene union operacije**
- **Kreirajte gomilu indeksa**
- Kad želite usporiti upit do 100X

# Što smo na koncu naučili (ovo je sad zadnje)

Particioniranje je dobro ali u tek kombinaciji sa Smart Scanom postaje ...

#### ZAKON

- Kad su podaci grupirani kao kod particija, Smart Scan postaje izrazito efikasan, pogovo ako su kolone međusobno korelirane
- ■Omogućuje paralelni dohvat podataka iz Smart Cache i diska
- Omogućuje eliminaciju particija
- U kombinaciji s lokalnom indeksima, smanjuje zaključavanje i time povećava konkurentnog RW operacija
- ■U kombinacij s paralelizmom i Smart Scanom, ubrzava upit do 1000x (dobro, to sam sad izmislio, ali siguran sam kako sam blizu)

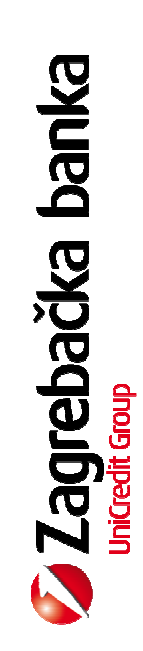

# Što još učimo

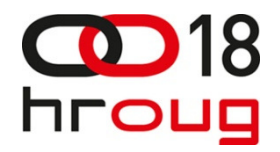

- **D** Paralelizam (eskplozivna mješavina)
	- Izrazito moćan, ali i zahtjevan za upravljanje
	- ■U kombinaciji s TEMP SPACE-om, veliki potrošač resursa
	- ■Kako upravljati raspodjelu paralelizma između instanci
	- ■Ciljano namještati za najteže operacije, neka ostalo odradi Smart Scan s minimalnim paralelizmom (2)
	- **PARALLEL\_DEGREE\_POLICY=AUTO ("In memory" paralelizam)**

#### **DBRM**

- Upravljanje dodjelom resura, prema tipu korisnika, aplikacija
- Nužnost kod više instanci

#### **Data Mining**

- Upravljanje CPU potrošnjom, općenito resursima
- Integracija s DBRM i postavkama za paralelizam

# Osjetljiva područja

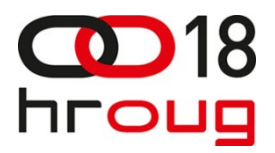

# **Temp tablespace :**<br>Trendisk diskouses TEMP pr

raspodjela diskovnog TEMP prostora između node-ova u klusteru izgleda nasumično

# **Korisnici :<br>Experimentis on**

■ Exadata nije optimizirana sa sve moguće kombinacije predikata i funkcija koje korisnici mogu<br>- smisliti (mamialiti e una tanju nalitika mamma manahna u alušaju namlalizma) smisliti (razmisliti o uvođenju politike resursa, posebno u slučaju paralelizma)

#### **Service Service** Virtualizacija :

 korištenje više okolina na jednoj fizičkoj Exadata je nespretno sa stajališta sigurnosti i upravljanja zakrpama

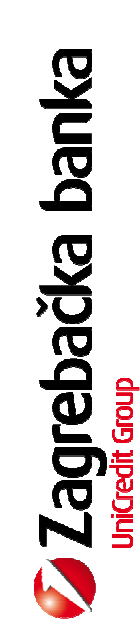

## Jedan dan s Exadatom

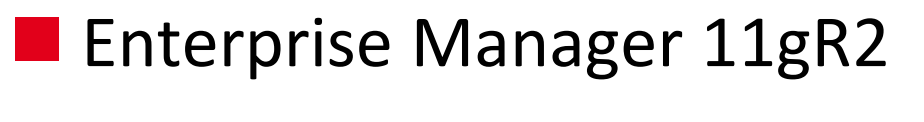

- Upravljanje zakrpama
- **Change Management**
- **Platinum support**

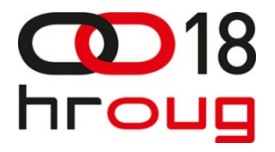

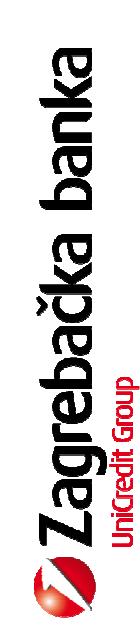

# Planovi za budućnost

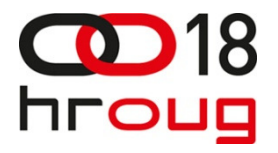

- **Enteprise Manager 12c**
- **Data Mining (upravljanje resursima)**
- **D/R** unapređenje
- Exalytics integracija (ODI agent + nadzor resura)